# **Building systems to monitor model health in production systems**

Mohammed Ridwanul Islam ( @mohammedri )

Product Manager @Dessa

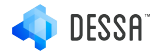

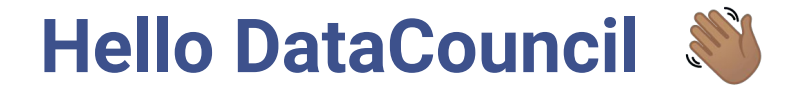

#### Focus on building SDK and infrastructure tools for Machine Learning Engineers

Previously: Data Platform Engineering @Shopify

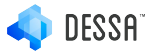

### **We build Continuous Delivery Tools for Machine Learning**

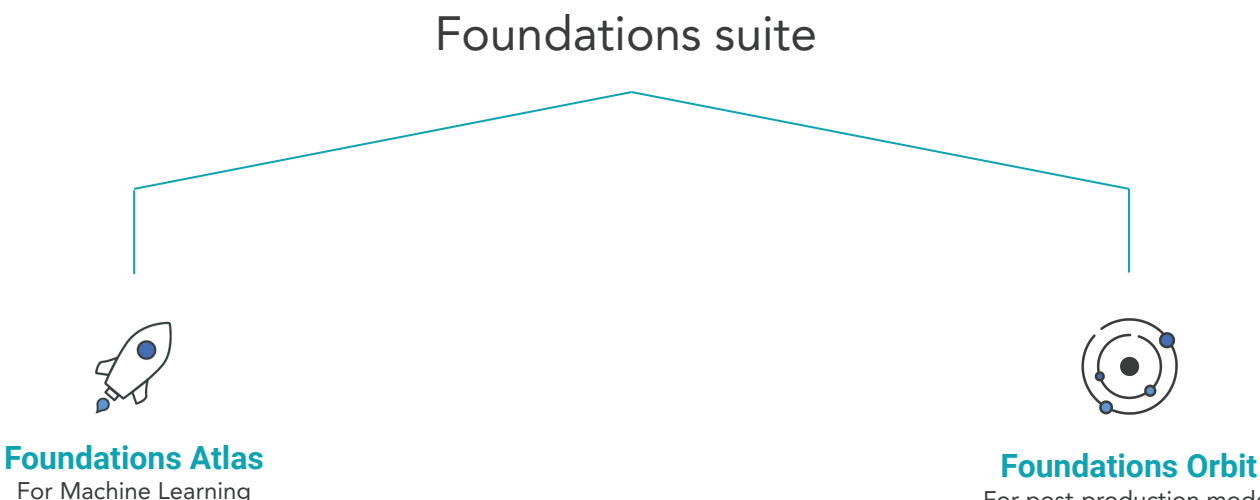

For post-production model monitoring & maintenance

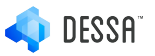

Development across teams

#### **We also have fun with Machine Learning**

 $\equiv$ 

#### **GIZMODO**

VIDEO REVIEWS SCIENCE IO9 FIELD GUIDE EARTHER DESIGN PALEOFUTURE

**ARTIFICIAL INTELLIGENCE** 

#### **This Al-Generated Joe Rogan Voice Sounds Eerily Like the Real Thing**

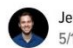

Jennings Brown 5/17/19 12:10pm - Filed to: DEEPFAKES  $\sim$ 

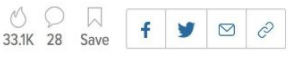

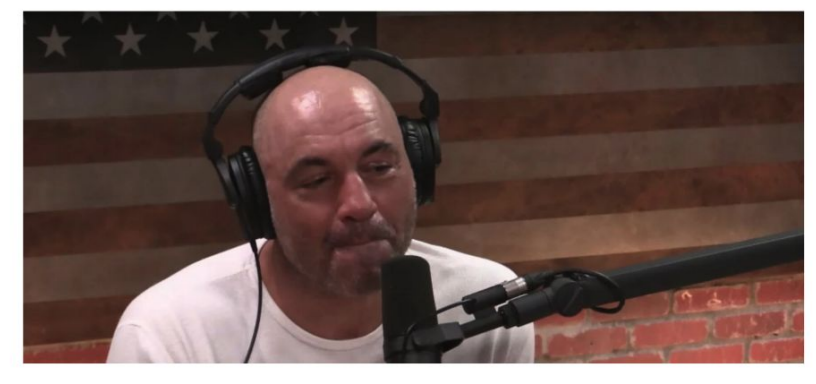

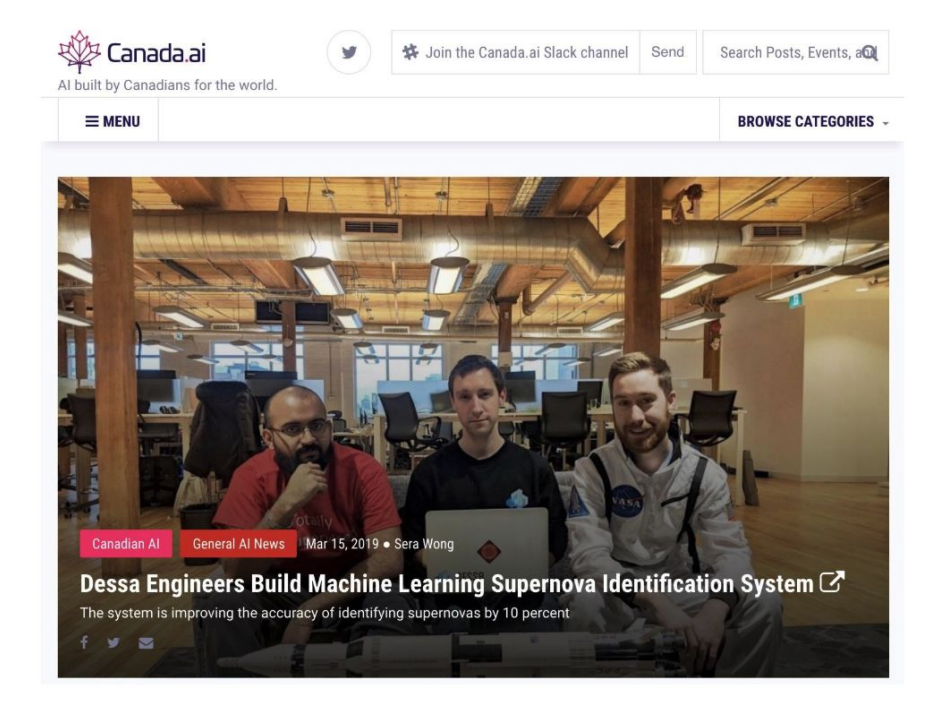

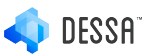

### **Agenda**

- Why do we care about ML monitoring?
- Why current systems are not good enough to monitor ML?
- What do we monitor?
- How we do monitoring at Dessa?
- Our systems approach and design
- Q&A

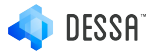

# **Why care about Model monitoring?**

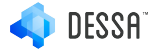

Personal goal: see more and more companies RELEASE products that are powered by Machine Learning SUCCESSFULLY

# **Lots of companies are building models but few are able to move them out of POC.**

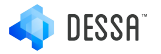

### **Why?**

- Teams are getting burnt after putting models in production
	- Real life-example: F100 Enterprise
	- Lack of automated ways of maintaining SLAs reduces trust on models in production
- Models drop in performance rapidly & managing more than 3 models per team becomes quite difficult manually
- Monitoring, diagnosis, rollback and rebuilding strategies are currently quite ad-hoc and not scalable to many models

Data Infrastructure Engineers responsible for building strong monitoring and performance management systems that are easy to use by Data Scientists.

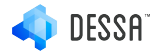

## **What usually goes wrong**

Accuracy (or your metric of choice) declines without explanation  $\left(\frac{1}{2}\right)$ 

- Is this a bug in the upstream data that the model is consuming?
	- If so, which part of the pipeline is broken? Is it the feature engineering steps?
- Is this a bug in the training source code?
	- Was a new model deployed?
	- Was a new model trained with a drastically different dataset?
	- Are we overfitting / underfitting? Has the model gone stale?
- Has the wrong model been put into production? How do I rollback?
- Is there an adversarial user?
- Where do I start? Who is responsible? Who knows this model / dataset best?

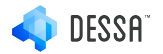

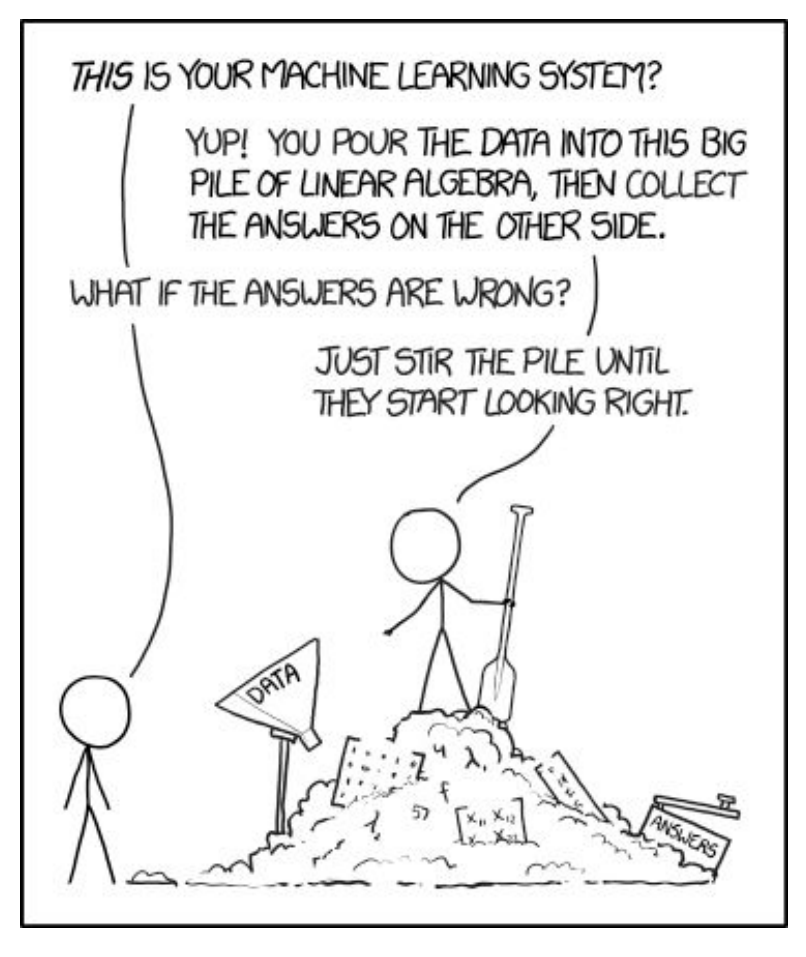

Source: XKCD, https://xkcd.com/1838/

## **Solution: continuous testing**

- Create tests & alerts on upstream datasets & models for quality
- Centralized model management with efficient rollback strategies
- Evaluate models using real outcomes and maintain pre-defined SLAs through re-training & recalibration
- Make it easy for your scientists!

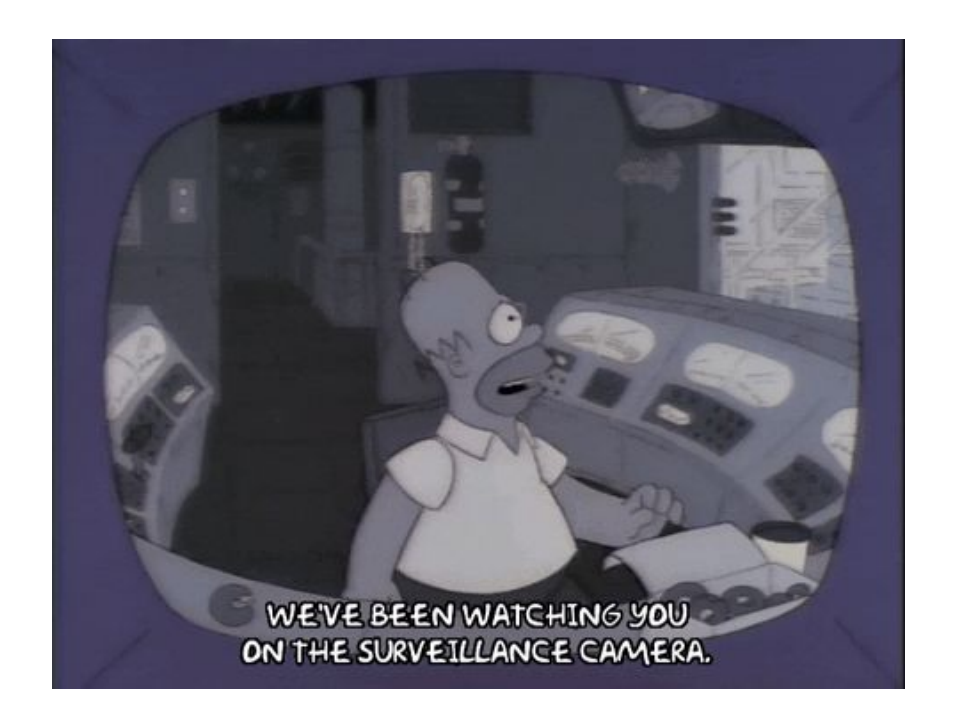

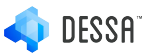

## **Monitoring needs for ML**

#### Traditional software vs. ML

- Source code changes (track using CI tools, build pipelines etc.)
- Infrastructure / Network Changes (track using DataDog, Splunk et. al.)
- Source code changes
- Infrastructure / Network Changes
- Bugs in the Data Pipeline
- Dataset shifts
	- Co-variate shifts
	- Prior probability shifts
	- Concept Drift
	- **Uncertainty**
	- **Explainability**
	- $+$  more!

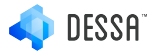

# **What needs to be monitored?**

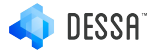

## **Bugs in the data pipeline**

- Upstream changes impacting downstream data consumption e.g.
	- Schema changes:
		- Type changes
		- Column name changes
		- New features added/deleted
	- Systematic errors introduced

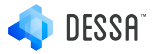

## **Bugs in the data pipeline - monitoring strategies**

- Schema checks:

Compare schemas of incoming data to a reference dataset

- Special Value Checks: E.g. % of nulls in a column, NaNs, -99999, -1, etc.
- Min-max ratio checks
- Uniqueness checks
- Special knowledge checks

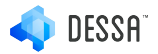

# **Dataset Drift**

Input Drift Concept Drift

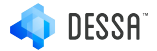

## **Input Drift**

#### Input shift refers to the change in the distribution of the input variables present in the training and inference data

- 1. May or may not correspond to a drop in model performance
- 2. Indicates either a shift in the underlying data distribution or bugs in the data pipeline
- 3. Monitoring input drift can help you be proactive in choosing better features in the future

$$
p_{train}(X) \neq p_{inference}(X)
$$

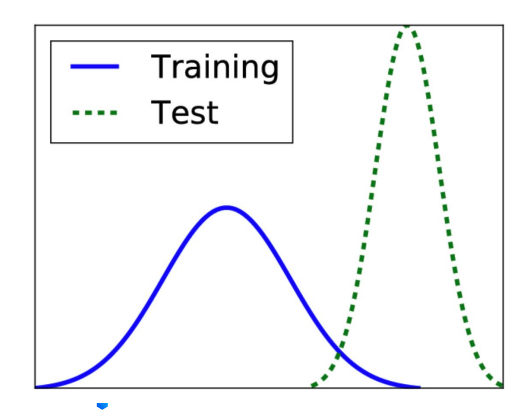

On the Reduction of Biases in Big Data Sets for the Detection of Irregular Power Usage - Scientific Figure on ResearchGate. Available from: https://www.researchgate.net/figure/Example-of-covariate-s hift-training-and-test-data-having-different-distributions\_fig 1\_324168804 [accessed 12 Nov, 2019]

### **Input Drift - various monitoring strategies**

- 1. Population Stability Index (PSI)
	- a. Based on Kullback–Leibler (KL) Divergence
	- b. Complex to interpret
- 2. L-Infiniti
	- a. Much more easily interpretable e.g. "allow changes of only up to 1% for each (feature)" [1]
- 3. Similarity score
	- a. Lots of other approaches many papers have been written

[1] Eric Breck et. al., *Proceedings of SysML* (2019) (to appear) DATA VALIDATION FOR MACHINE LEARNING, 2019

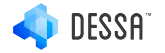

## **Input Drift - various monitoring strategies**

Choose the metric that is easiest to understand and use.

 "A first-cut solution here might be to use typical distance metrics such as KL divergence or cosine similarity and fire an alert only if the metric crosses a threshold. The problem with this solution is that product teams have a hard time understanding the natural meaning of the metric and thus tuning the threshold to avoid false positives…"

...(distribution distance metrics instead) has a simple natural interpretation of the largest change in probability for a value in the two distributions, which makes it easier for teams to set a threshold (e.g., "allow changes of only up to 1% for each value")

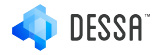

### **Concept Drift**

Occurs when the function mapping input to target has changed

- 1. Corresponds to a drop in model performance
- 2. Indicates that a model may need to be trained
- 3. Change can take many forms[2]:
	- a. A gradual change over time.
	- b. A recurring or cyclical change.
	- c. A sudden or abrupt change.

 $p_{train}(Y|X) \neq p_{inference}(Y|X)$ 

Source:

[2]: Jason Brownlee, <https://machinelearningmastery.com/gentle-introduction-concept-drift-machine-learning/>

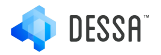

#### **We need to be able to codify expectations from our datasets**

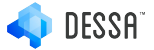

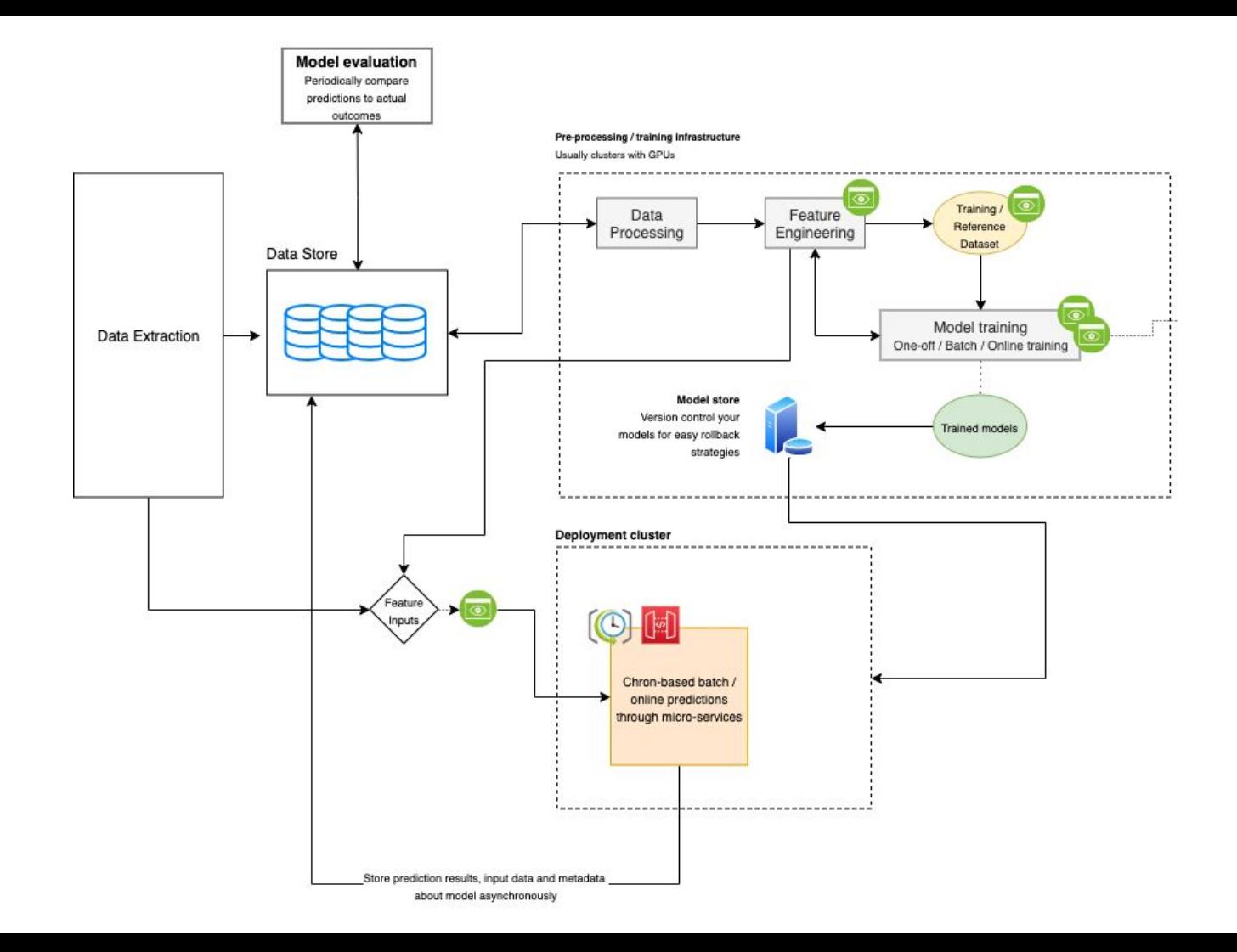

#### **Orbit = Python SDK + Scheduler + GUI**

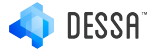

#### **DataContracts as expectations using the Orbit SDK**

To monitor bugs in the pipeline and Dataset Drifts

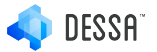

#### **Orbit Python SDK - DataContracts**

- DataContracts = Data Expectations
- Every DataContract object  $\sim$  = configurable metadata store, versioned & immutable
- Uses reference dataframe to compare incoming data and generate validation reports
- Configure and set expectations for any reference data set

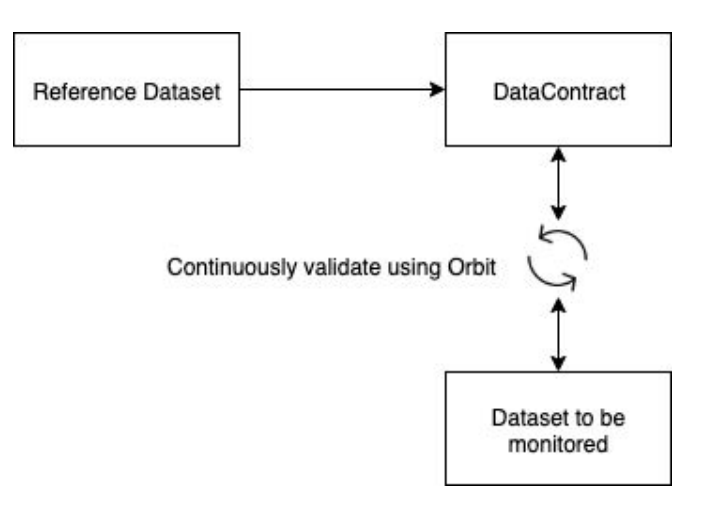

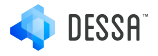

#### from foundations\_orbit import DataContract

data\_contract = DataContract(data\_contract\_name, reference\_dataframe)

```
data_contract.save(dir_path_to_save) # Save contracts in a 
registry
```

```
contract.distribution_test.configure(["col1","col2"], 
threshold=0.2, method=my_custom_method())
contract.distribution_test.configure(["col1","col3"], 
threshold=0.1, method='l-infinity')
contract.special_value_test.configure(["col1"], 
thresholds=\{np.nan: 0.1, -1: 0.2\}
```

```
validation_report = 
data_contract.validate(dataframe_to_validate)
```
#### **Product Recommendation Engine Model Management**

#### **Data Validation Results**

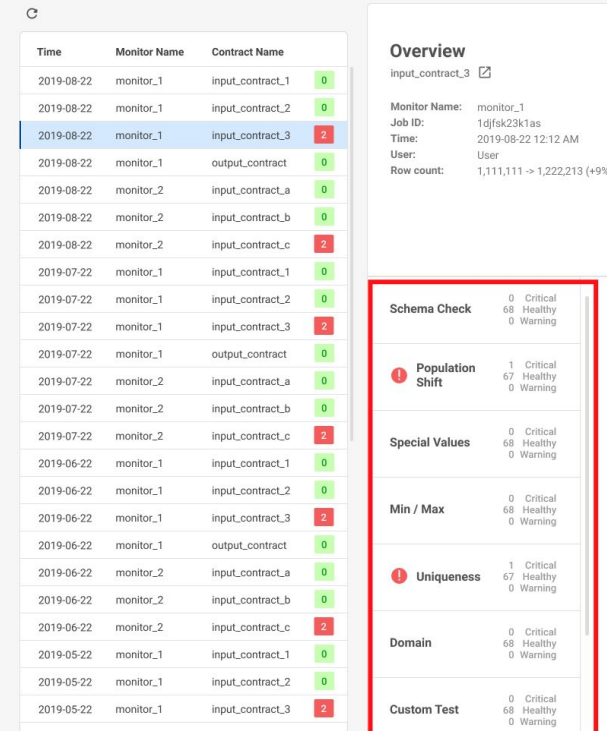

22 12:12 AM

Critical Healthy Warning Critical Healthy Warning Critical Healthy Warning

Healthy Warning Critical Healthy Warning Critical Healthy Warning Critical Healthy Warning

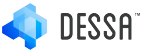

## **Concept Drift - monitoring strategies**

- Continuously monitor the metric you are optimizing for
- Continuously evaluate metric with actual outcome

#### ## Logic to calculate these metrics

```
foundations.track_production_metrics("accuracy", 
{str(eval_date): accuracy})
foundations.track_production_metrics("roc_auc", 
{str(eval_date): roc_auc})
foundations.track_production_metrics("revenue", 
{str(eval_date): revenue})
foundations.track_production_metrics("n_active_custs", 
{str(eval_date): n_active_custs})
```
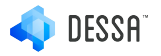

#### **Product Recommendation Engine Model Evaluation**

#### NUMBER OF DASHBOARD METRICS: 4 **MSE OVER TIME** 1 predictors  $2019 - 04 - 01$  $2019 - 02 - 01$  $2019 - 03 - 01$ 2019-05-01 **COST METRICS (\$) OVERTIME** 1 predictors  $2019 - 02 - 01$  $2019 - 03 - 01$ 2019-04-01  $2019 - 05 - 01$

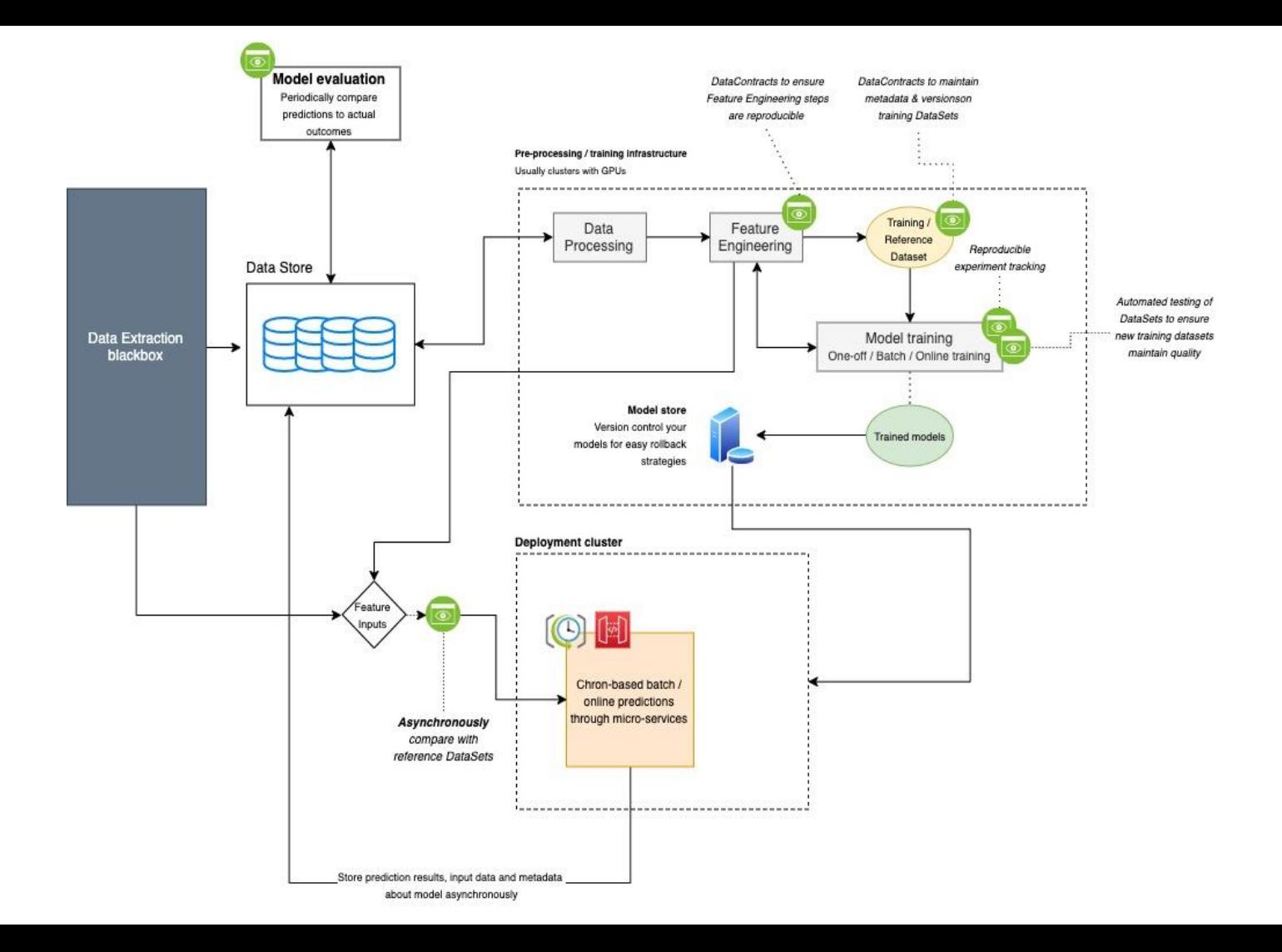

## **Other criterias for our monitoring system**

- Sidecar + Async architecture
- Built-in-standard monitoring such as schema checks, min-max's, L-infiniti etc.
- Ability to define custom monitors through lambda functions
- Chron based scheduler for monitoring
- Event based monitoring
- Dashboards for easy viewing and the ability to set thresholds and alerts

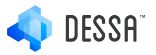

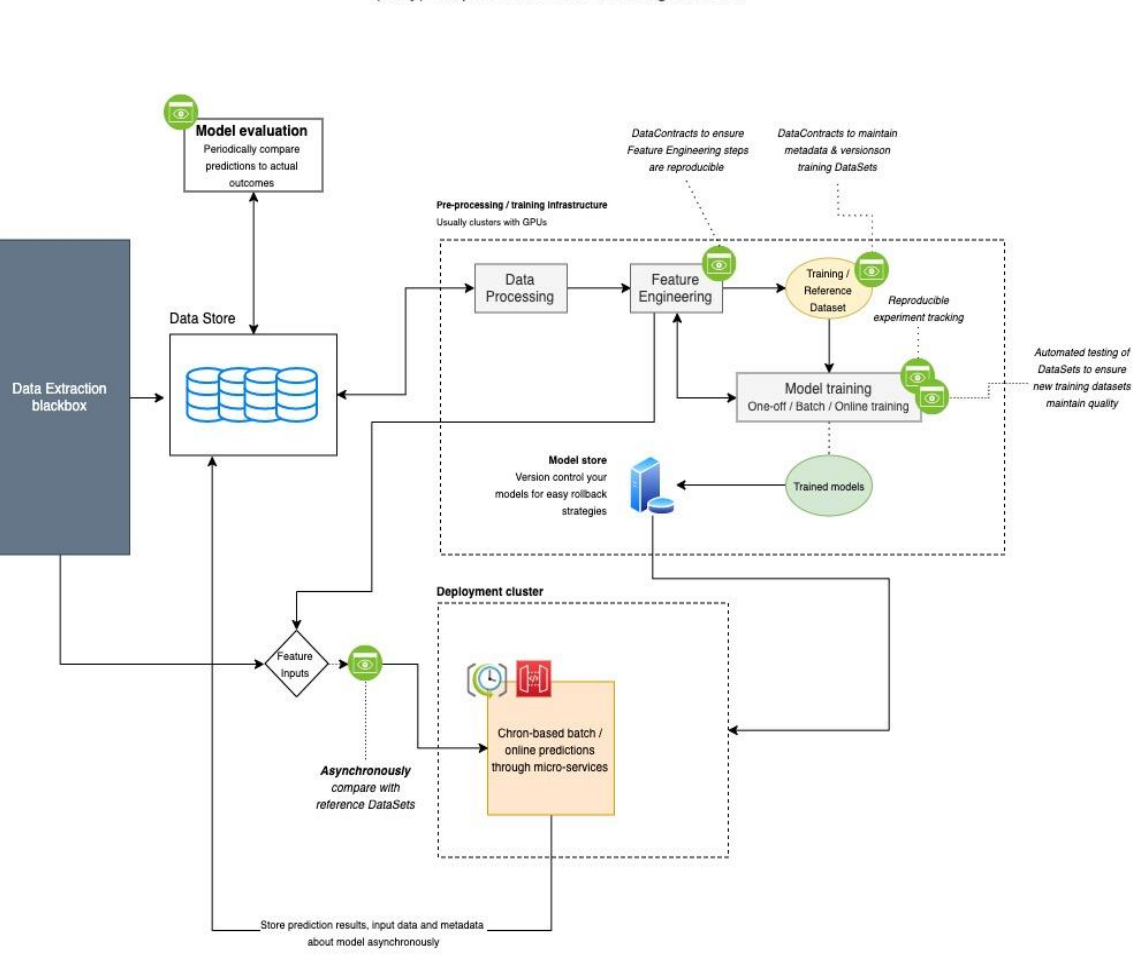

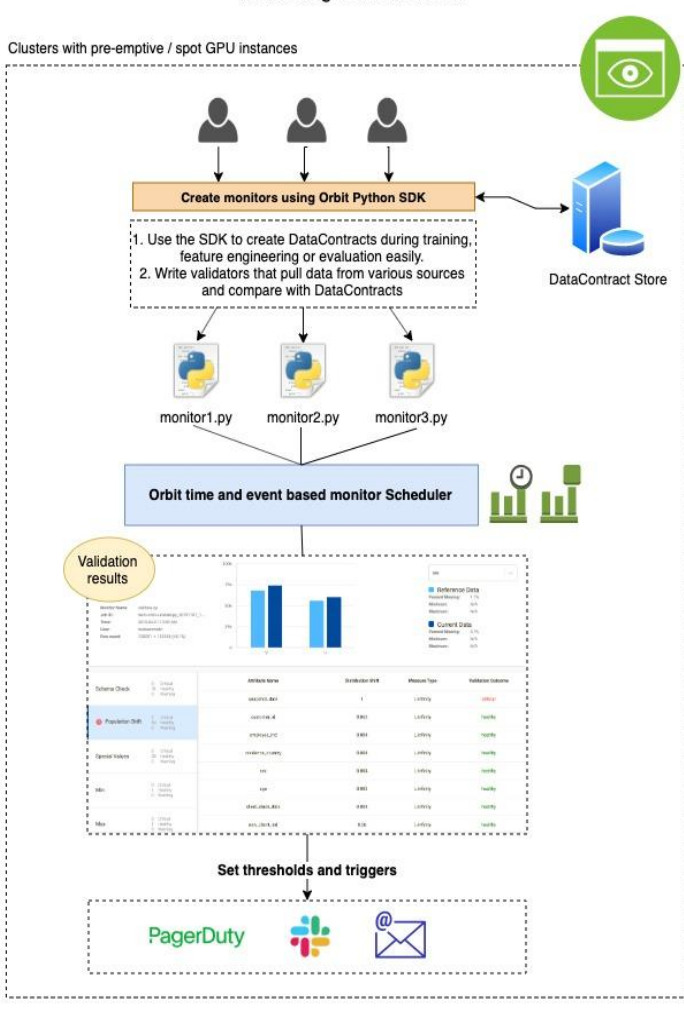

#### (Very) simplified machine learning workflow

Monitoring sidecar cluster

#### **Data Scientists workflow**

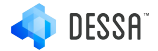

Create a DataContract for a reference or training data set

```
# load all training data
train dfs = 11for date in load dates:
    date\_without\_time = date.data()# load one month of train data from a GCP bucket as a pandas dataframe
    df = db.load(f'{data_key}-labelled-{date_without_time}')
    # don't include customers who got promos in the training data
    train of = df[df['promo'] = 0]
    train_df = train_df.drop(['promo'], axim=1)
    train dfs.append(train df)
train_df = pd.concat(train_dfs, mmis=0)
# split features from target
y_train = train_df['churn']
x_train = train_df.drop(['cust_id', 'date', 'churn', 'predicted_churn_probability'], asis=1)
                 D
# drop nans
x train = x_train.fillna(0) # ensure the model can still train if NoN values are present
# train model
model = RandomForestClassifier()model.fit(x_train, y_train)
# save model
pickle.dump(model, open("fitted_objects/model.pkl", "wb"))
```
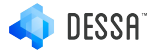

Place DataContract in validation pipelines separate as monitoring code

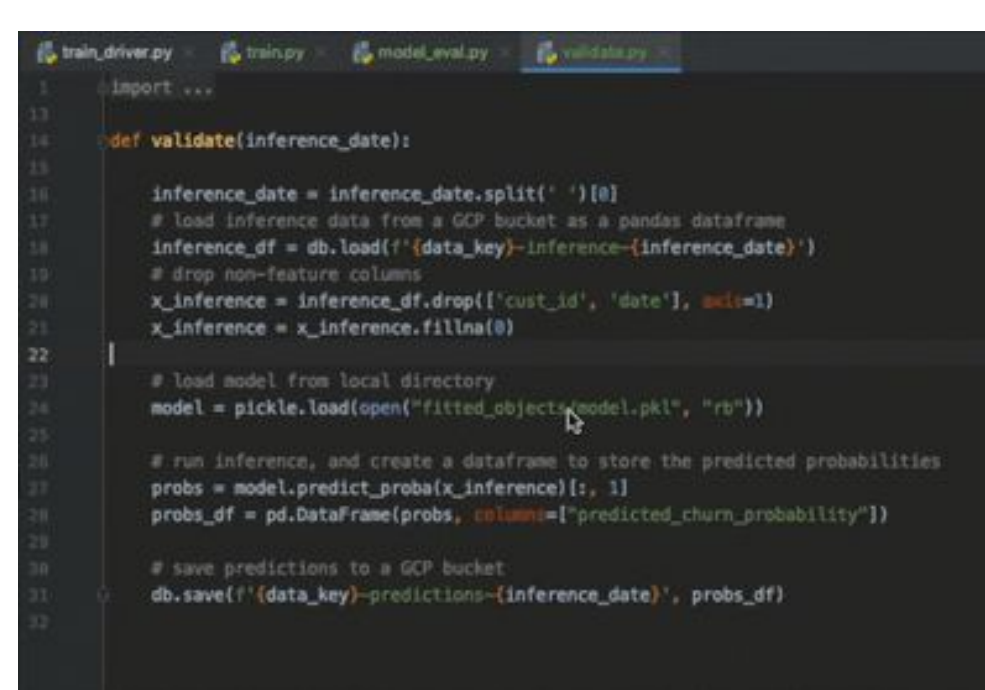

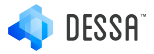

● Deploy validation pipelines w/ DataContracts to Orbit via a REST backend

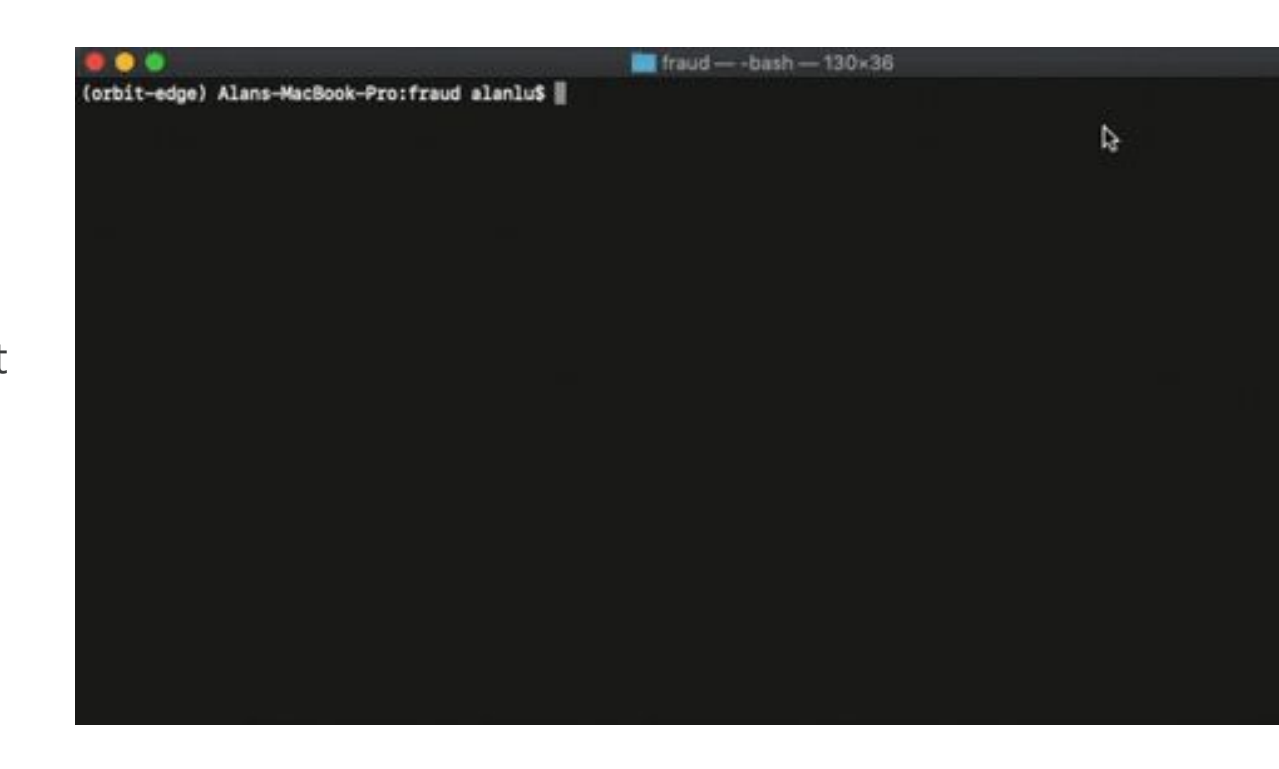

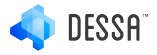

● Trigger monitoring using chron scheduler or event based triggers e.g. when a new dataset available

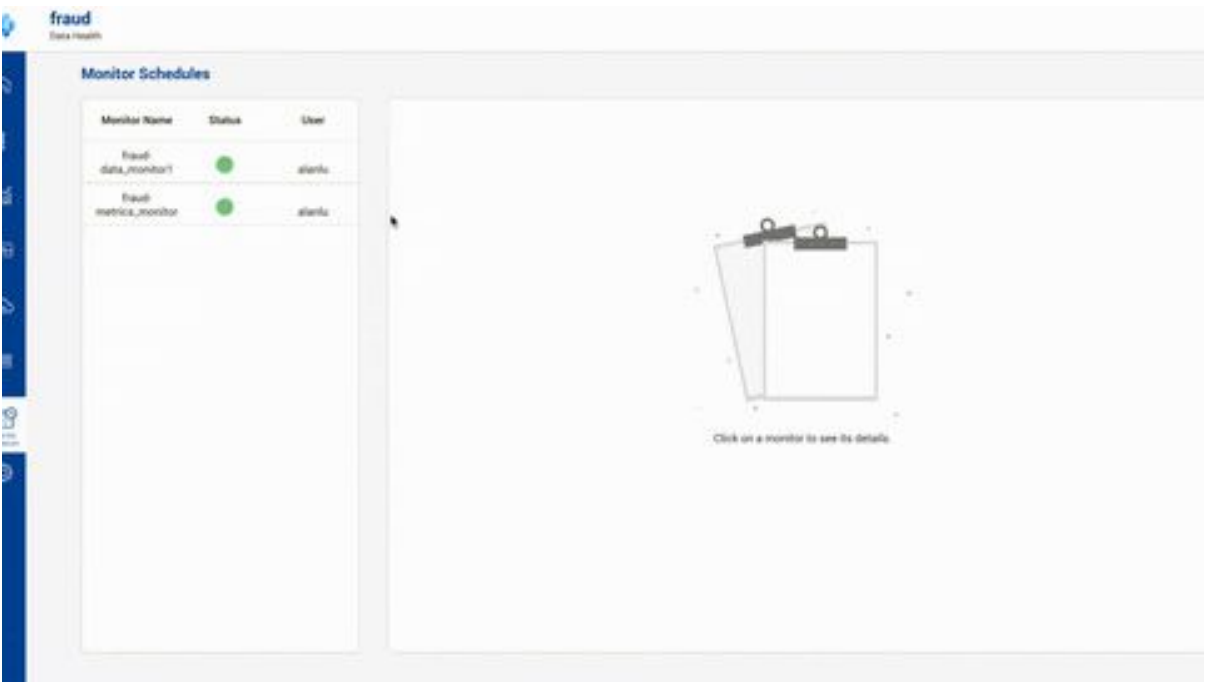

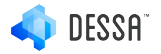

● Dig into reports or set triggers on data quality

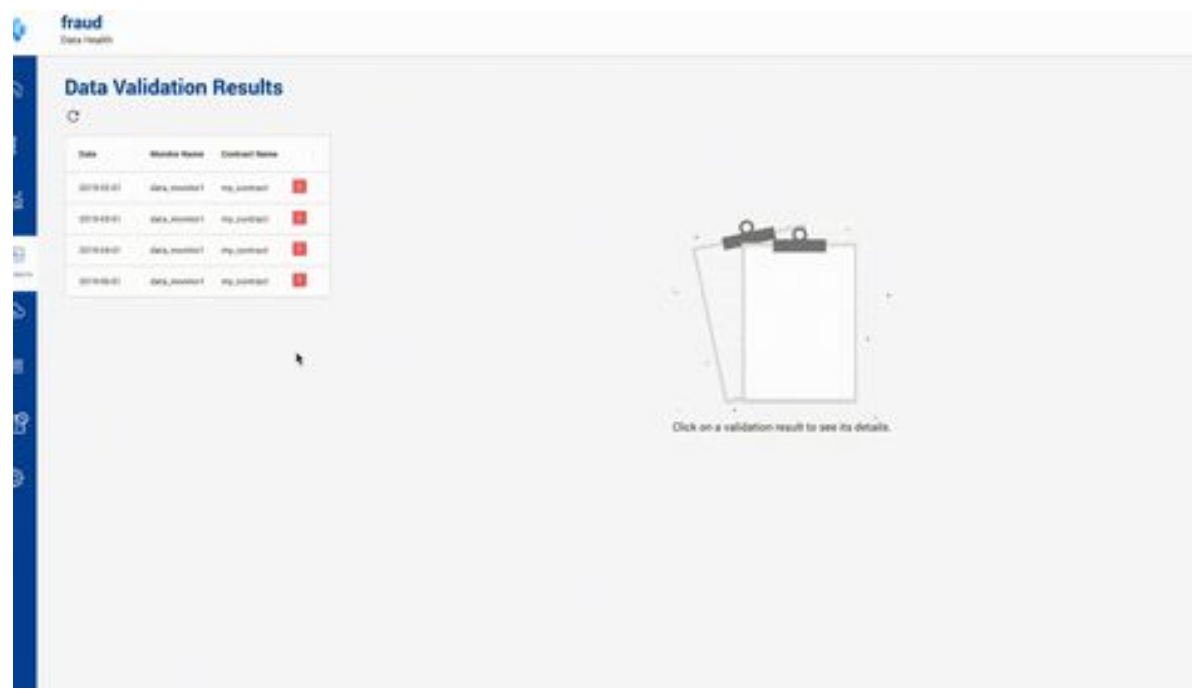

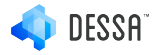

#### **Summary**

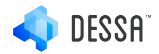

# **Thank you :)**

@mohammedri\_

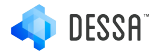